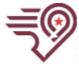

# Hogan Preparatory Academy

## **Academic Excellence Committee Meeting**

#### **Date and Time**

Wed Mar 16, 2022 at 12:30 PM CDT

#### **Agenda**

- I. Opening Items
  - A. Record Attendance
  - B. Call the Meeting to Order
  - C. Approve Minutes
- II. Academic Excellence
  - A. December Assessment Data Update
    - 1. December Assessment Data Update
      - Assessment Participation Rates
    - Evaluate Data February District Report
    - Mid Year STAR District Report
      - Math
      - Reading
  - B. Principal Meeting Update

Principal Meeting Update- Wednesday, Feb 9, 2022

#### Principal December Meeting

- · Agenda from the meeting and highlights
- Principals' Data Dashboard and 30 day plans
  - Elementary
  - Middle
  - High
  - Virtual
- C. Questions Academic Committees to Ask
  - Questions from Dr. Viveros

#### III. Other Business

- A. Other Business
  - 1. The Academic Committee Report will be sent to the Commission. What would we like included on this?
  - 2. Next Academic Committee Meeting: Monday, March 21st at 1:00 PM (This is Spring Break)
  - 3. Open Discussion: Anything else that needs to be considered or completed prior to the next Board meeting.

February 28th, 2022

### IV. Closing Items

A. Adjourn Meeting